# SAP EDUCATION

# **SAMPLE QUESTIONS: C\_BOWI\_42**

#### SAP Certified Application Associate - SAP BusinessObjects Web Intelligence 4.2

Disclaimer: These sample questions are for self-evaluation purposes only and do not appear on the actual certification exams. Answering the sample questions correctly is no guarantee that you will pass the certification exam. The certification exam covers a much broader spectrum of topics, so do make sure you have familiarized yourself with all topics listed in the exam competency areas before taking the certification exam.

## **Questions**

#### 1. What can you use breaks for?

#### Please choose the correct answer.

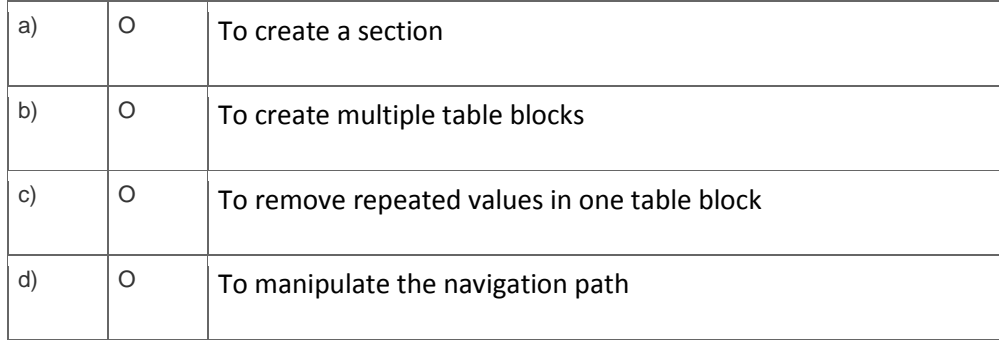

#### 2. Why would you need to change the data source for your query?

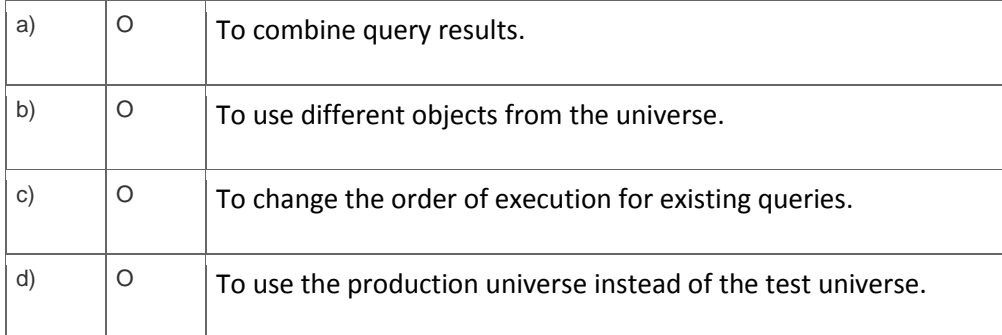

## 3. Where do you view merged dimensions?

Please choose the correct answer.

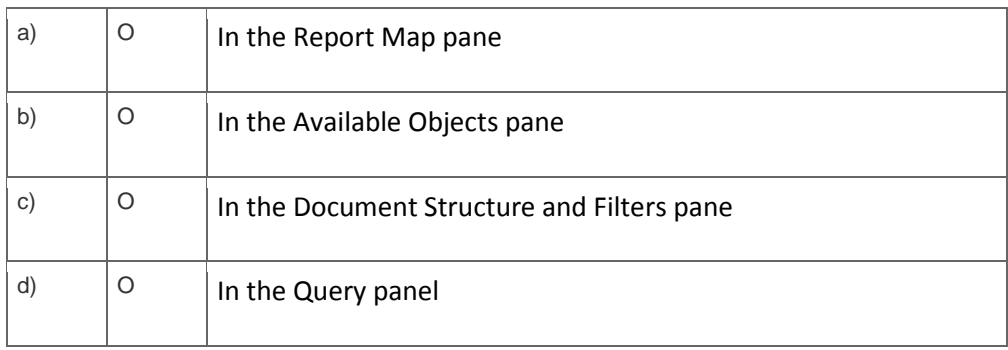

4. How does rearranging the objects in the Result pane after the query has run affect the block display?

Please choose the correct answer.

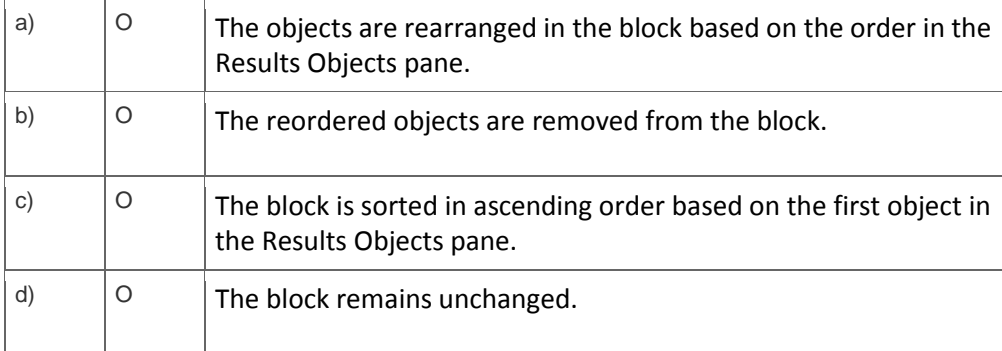

# 5. In what application mode can you freeze column headers?

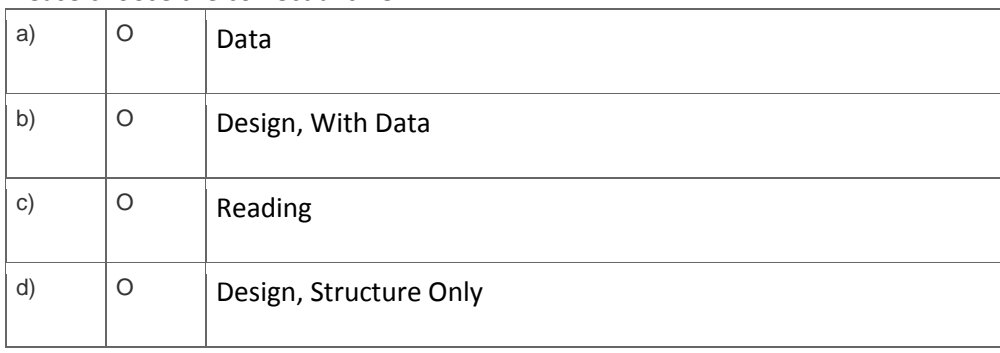

6. Which property do you enable to keep rows in a break together on the same page?

a)  $\bigcirc$  The "Start on New Page" property in the Format Section. b)  $\bigcirc$  The "Start on New Page" property. c)  $\begin{array}{|l|l|} \hline \end{array}$   $\begin{array}{|l|} \hline \end{array}$  The "Avoid page breaks in block" property.  $\mathsf{d}$   $\bigcirc$   $\bigcirc$  The "Avoid page break" property in the Format Section.

Please choose the correct answer.

7. Which data sources can you access directly using Web Intelligence?

#### Please choose the correct answer.

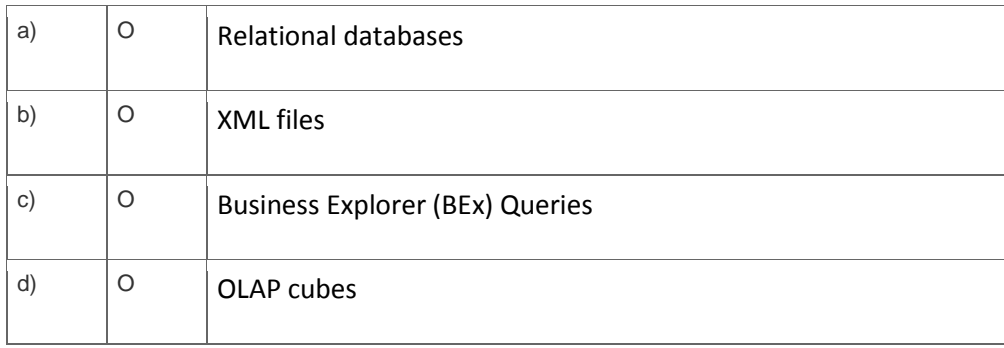

8. Which character should you use to reset the result of the RunningSum( ) function for either a break or a section?

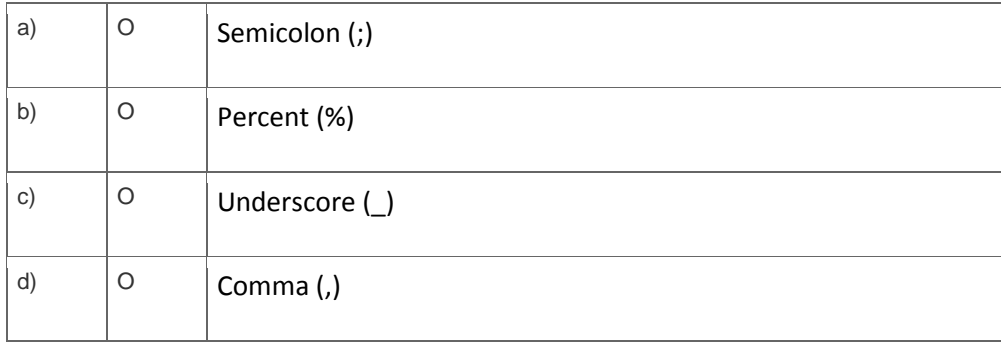

9. Your report contains a table.

What happens when you drop a dimension object into a blank part of this report?

a)  $\begin{vmatrix} 0 \\ 1 \end{vmatrix}$  A new group is created. b)  $\bigcirc$   $\bigcirc$  A new block is created. c)  $\begin{vmatrix} 0 & |A \text{ new free-standing cell is created.} \end{vmatrix}$ d)  $\begin{bmatrix} 0 \\ 1 \end{bmatrix}$  A new section is created.

Please choose the correct answer.

10. You insert the function CurrentDate() into a cell. To clarify the date you add a string so that the formula is now:

="Sales Report from "+CurrentDate()

Which formatting capability is disabled for the cell?

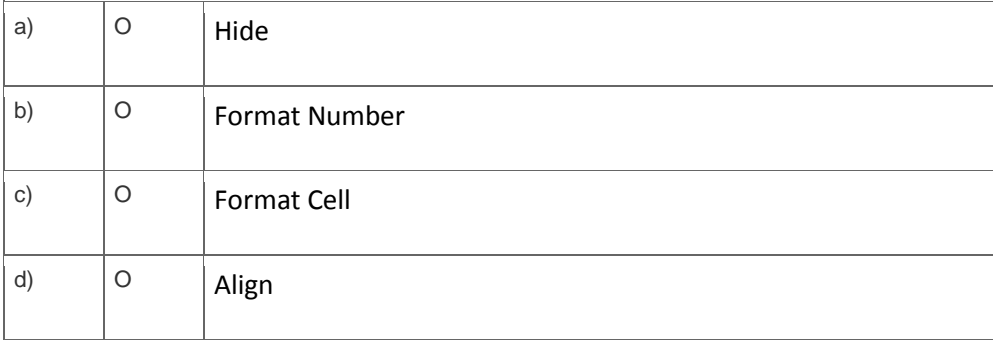

# **Solutions**

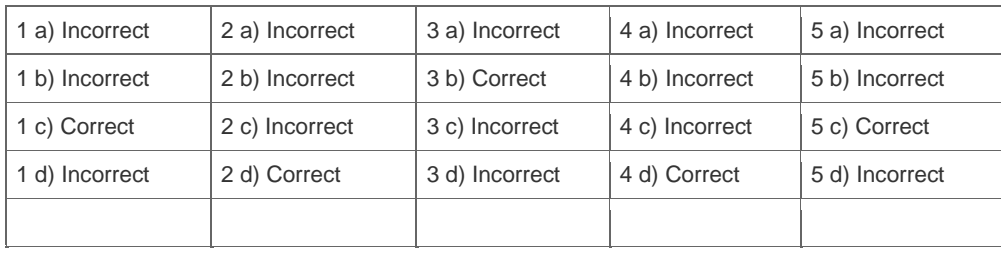

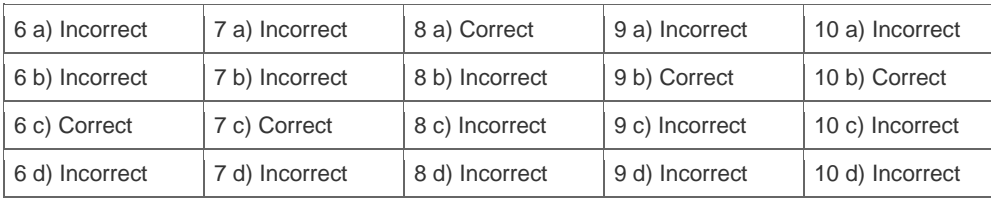

**Want to learn more?** [Contact SAP](http://www.sap.com/contactsap/) for more information.